## **2024** ! )

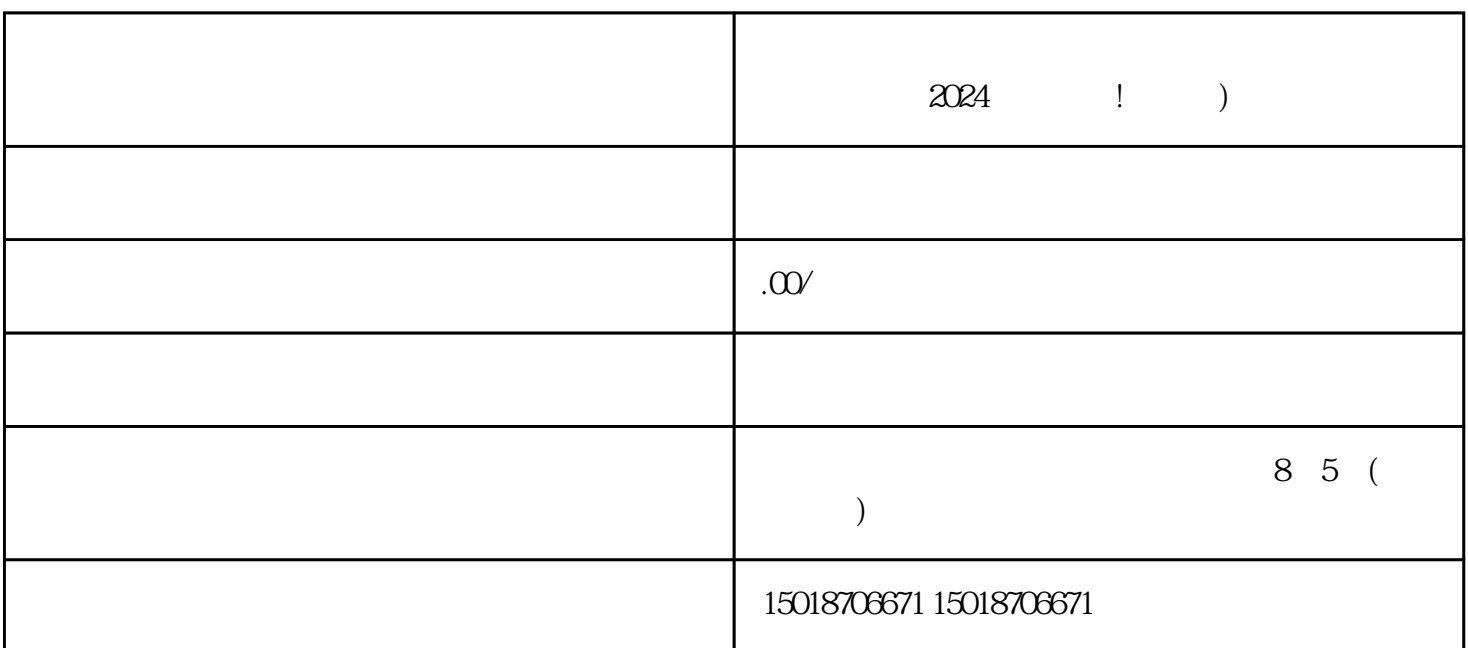

技公司,我们在深入研究了抖音平台后,为商家们提供了一个突破传统营销方式的大舞台-抖音小店。今

 $\alpha$  and  $\alpha$  and  $\alpha$ 

 $\frac{1}{2}$ 

 $\alpha$  2024  $\alpha$ 

 $V$ 

1. 注册抖音账号

2. 进入个人中心

 $\overline{3}$ 

 $4.$ 

 $5.$  $\mu$ 

1. 营业执照

2. 商品照片

3. 商品详情描述

 $1.$  $\alpha$  and  $\alpha$  and  $\alpha$ 

2. 添加商品分类  $\alpha$  and  $\alpha$  and  $\alpha$ 

3. 输入分类信息  $\frac{a}{k}$  $\mathcal{R}$  and  $\mathcal{R}$  and

4. 设置定向类目  $\alpha$  and  $\alpha$  and  $\alpha$  $\overline{5}$ 

 $\frac{a}{m}$ 

参考链接一[:]( li参考链接二：a href=)  $\mathcal{L}_{\mathcal{A}}$  $\sim$  2000  $\sim$  2000  $\mathbb{E}[\mathbf{z}^T]$  $\sim$  $\mathcal{L}=\mathcal{L}=\mathcal{$ under the control of the control of the control of the control of the control of the control of the control of  $\sim$  1000 m and 2000 m and 2000 m and 2000 m and 2000 m and 2000 m and 2000 m and 2000 m and 2000 m and 2000 m and [进行审查,最后领取营业执照。]( li参考链接二：a href=) [办理营业执照需要多长时间?]( li参考链接二：a href=)  $\sim$  10  $\sim$  10  $\sim$  10  $\sim$  10  $\sim$  10  $\sim$  10  $\sim$  10 [后可前往领取营业执照。]( li参考链接二：a href=)

[一般情况下,个人入驻抖音不需要办理营业执照,但涉及到商业运作、商品销售等情况下,可能会需要]( li参考链接二：a href=)

 $V$